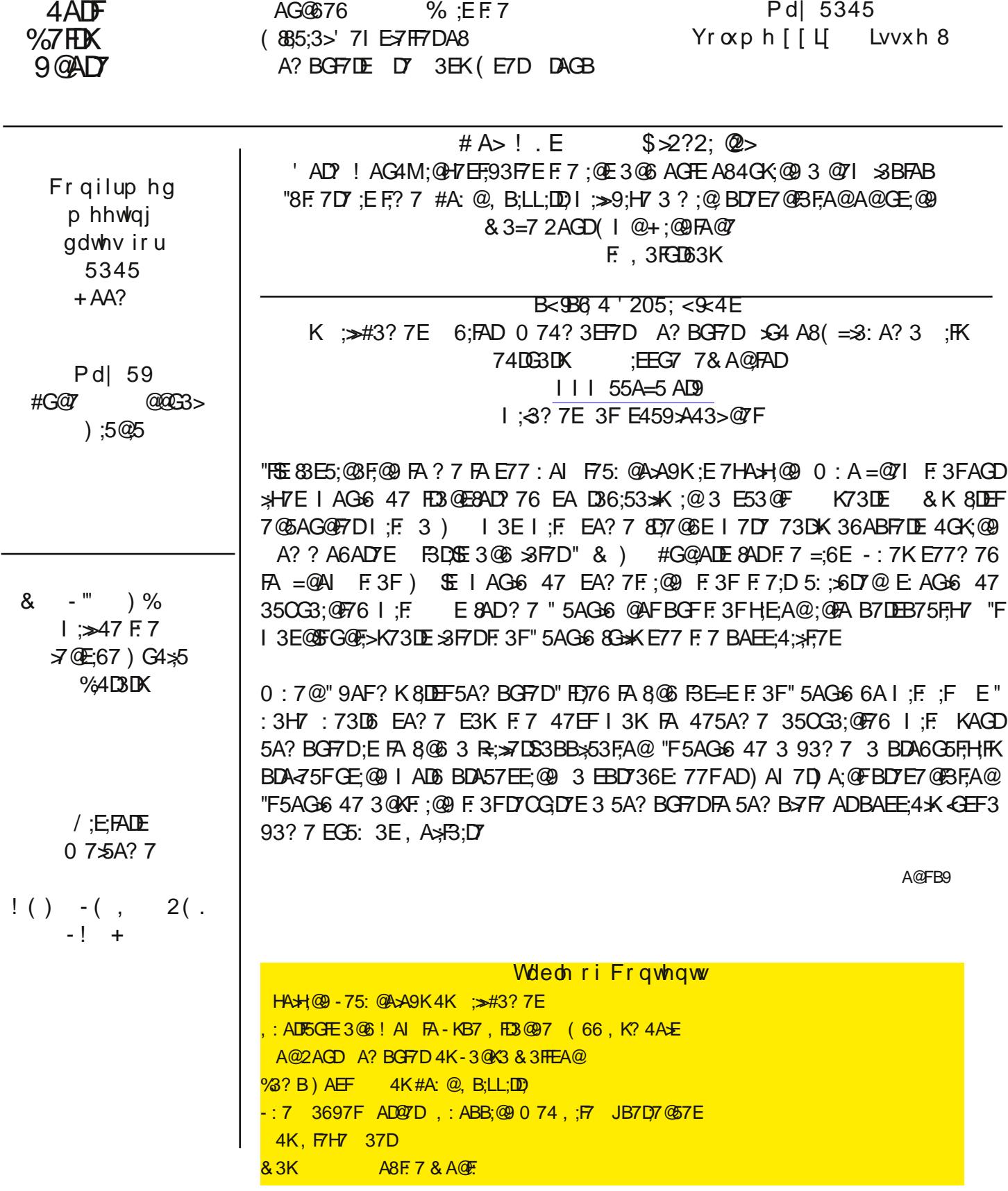

" E77 AGD (  $$$  ? 7? 47DE 5A? ;@9 FA 9D;BE I ;F: F: 7 7HA>GF;A@A8 F75: @A>A9K - A EA? 7 ;F ;E AH7D : 7-9 ;@9 FA AF: 7DE ;F<BEF3 5: 3>7@97 "FI 3E 3 5: 3>7@97 8AD? 7 3E I 7> " : 3H7 3> 3KE 7@<AK76 8;@6;@9 AGF: AI F: ;@9EI AD=

0 : ;5: 4D)@9E? 7 FA ? K>3F7EF5: 3>7 @97 3 @6 F: 3F;EF. 7 E? 3DB: A @7 " : 3H7 3 & AFADA>3 ;A @5 3 @ @6DA;6 B: A@7 F: 3F" : 3H7 675;676 FA ? 3=7 ? K>3BFAB D7B>357? 7@F " 3? 5: 3>7@9;@9 ? KE7>8FA 6A 3E ? G5: 3E " 53@ GEFGE;@9 3 B: A@7 " : 3H7 @AF3>AI 76 F.7 E5D77@EL7 FA 5>AG6 ? K A4475F;H7 " F: @ A8? KB: A@7 3E47: @ F. 7 A@ K67H57 F. 3F": 3H7 FA 5A@6G5F? K63:  $\angle$  4GE;@7EEI: 7F. 7D: F: E 6A;@9 ? K43@=;@9 4GK;@9 A@>;@7 D736;@9 3@6 E7@6;@9 7? 3;>E7F5 "F: 3EEADFA8475A? 7 3 93? 7 I : ;5: ;E @AFA@ K8G@ 4G F3 73D@;@9 7JB7D7@57

& K A@ K  $\frac{1}{2}$ ? ;BFA@FA ? K 7JB7D7@57 ;E 5AEFE " FDK FA 8@6 3BBE F: 3F3D7 8D77 3@6 3D7 53B34-7 A8 6A;@9 F: 7 RE= F: 3F" I 3 @FFA 6A ADFG@3F7 K8AD? 7 ? K63R3 B>3@;EG@<? ;F76 EA " 6A @AF: 3H7 F: 7 5A@EFD3;@FA83 >;? ;F76 63F3 B>3@

"8KAG6A @AF: 3H7 3@G@>;? ;F76 B>3@ KAG: 3H7 FA 47 3I 3D7 A8I : 3FFKB7 A863F3 B>3@KAG: 3H7 I : 7@KAGGE7 KAGDB: A@7 8AD? AH;7E ? GE;5 3@6 - / A@SFF;@e ;@RD? E A8I : K I AG>6 KAGI 7 I 3@FFA 6A F: ;E 4GFF: ;@= A8 6A;@9 ;F4753GE7 KAG 53@ "F? ;9: F47 3 A@7F;? 7 7JB7D;7@57 F: 7 3BB $\frac{1}{2}$ 53F, A@F: 3FKAG 8AG@6 ? 3K47 6A7E @AF6A I: 3FKAG F. AG9: F;FI AG+6 6A GF6A@SF7FF: 3F 67F7DKAG F: ;@= A8F: 7 5A@8;67@57 F: 3FKAGI ;> 93;@4K <GEFFDK;@9 FA 6A ;F "F: 3E 3>? AEF475A? 7 : 34;FG3>F: 3F" GE7 ? KB: A@7SE;@F7D@7F5A@@75F;A@FA ;@6 6;D75F;A@EFA 3 B>357 AD4GE;@7EE" : 3H7 @AFHEF76 478AD7 GE@9 F.7 B: A@7E 4G; F;@), 8@6 AGF: AI 9AA6 F.7 D7EF3GD3@FF: 3F" ? ;9: F HEF;E AD>AA= GB F: 7 SH7EF;@AD? 3F;A@A@3 BDA6G5FF: 3F" B>3@A@4GK;@9 "53@6A 3>>A8F: ;EA@ F. 7 EBAF3@6 @AFI 3;FG@F;>" 97F: A? 7

0 7 3 <del>≥</del> @ 76 3 B 7 DEA @ > 63 B3 EE;EF3 @ F 3 B 7 DEA @ @ AI 3 6 7 H 5 7 F: 3 F 53 @ 9;H 7 KAG;@ AD 3 F,A @ 3 F 3 ? A? 7 @F @AF;57 2AGDB: A @7 53 @ @AI 47 F: 3 F67H;57 , A 9;H7 ;F3 FDK KAGI; > 47 EGDBD;E76 I: 3F KAG53@6A

- : 7 (  $$$  : 3EH A & A4;  $7$  7H;57E, FG6K9DAGBE, " E E7H7D3>3FF7@677E3D7 @AI BDAG6 AI  $@7$  DE A8F: 7; DH7DK 8DEFE? 3DFB: A $@7$ 

> $85$ < $>$ @A@: 1 < C @ ' E=2 & @ : 42 # 11 &E: / < 9 <: , <A $>$  <: =A@ K-3@K3&3FFEA@%4D3D;3@ A?BGF7D. E7DEA8 D7 )7@@EK+B@;3  $\#3@G3DK$  ; EEG7 ! ADLA@E I I I [5G7D;7](http://www.cuerie.com) 5A? 83;F: 3F H7D;LA@@7F

H7DI A @67D76 : AI B7AB-7 ? 3 @ 97 FA FKB7 F. AE7 FEHEN3@97SEK? 4 A ± 8AD;@EF3@57 N F: 3F3D7 E77@O;@7? 3; £ 1 74 E; FFG 7 FFTDE 7 @7D3  $\angle$  3 ( $\angle$  BDA9D3? E 7H7DKA @7 =@AI 3F 73 EF8AD  $0$ ; GSAI E F. 7E7 E? B $\ge$ 7 E: ADF5GFE

 $'$  # & # & ' 3E;@F: 7 5A? B>7F7 6A5G? 7@FADB397 ! A>6 6AI @F: 7 FD>=7K3@6 BD7EE ' # # \$, 3E;@F: 7 E7>75F76 E75F;A@! A>6 6AI @F: 7 FD>=7K3@6 BD7EE

' # ( ' 3E;@D7? AH7 B3DFA83 B3D39D3B: ADE7@F7@57 ! A>6 6AI @F: 7 FD>=7K3@6 BD7EE1 '#\$ &' F:7 5GFAD5AB;76 E7>75F;A@ !Ax6 6AI@F:7 FD>=7K 3@6 BD7EE / -:7E7 E: ADF6GFE I AD= @AFA@K;@6A5G? 7@FE 4GF;@EA? 7 6D3I;@9 3@6 B: AFA 3BB $\approx$ 53FA@E

Sdj h 5 : FFB I I I [537G9](http://www.caeug.net) @7F

' AI 8ADF: 7 RA66SA@7E # \* ' # ' , \$ " ' & " G ! A \$6 6 AI @ F: 7 % = 7K 3 @6 FKB7 A @ F: 7 @ G? 7 D5 = 7KB 36 # \* ' # ' , \$ ( ' H >;EF6AF ! A \$6 6AI @ F: 7 % = 7K 3 @6 FKB7 A @ F: 7 @ G ?: 7 D 5 = 7KB 36  $\#$  \*  $\#$   $\#$   $\%$   $\#$  \$, %  $\%$  K 5ABKD9: FE9@5ABKD9: FEK? 4A ! A>6 6AI @F: 7 % = 7K3@6 FKB7 A@F: 7 @G? 7D5 = 7KB36 # \* ' # ' , \$ \$ % % \$ I B3D39D3B: EK? 4A> ! A>6 6AI @F: 7 % = 7K3 @6 FKB7 A@F: 7 @G? 7D5 = 7KB36 #\* '#', \$ % &' % &, ! # J D79;EF7D76 FE367? 3D= ! A \$6 6AI @ F: 7 % = 7K 3 @6 FKB7 A @ F: 7 @ G ?: 7 D 5 = 7KB 36 # \* ' # ' , \$ ' % ! % L ! A \$6 6AI @ F: 7 % = 7K 3 @6 FKB7 A @ F: 7 @ G ?: 7 D 5 = 7KB 36  $\#$  \*  $'$  #  $'$  , \$ %' ! A>6 6AI @F: 7 % = 7K3@6 FKB7 A@F: 7 @G? 7D5 = 7KB36

- A 866 ? AD7 AF: 7DE EK? 4A E BG@5FG3FA@3557@F? 3D=EO<GEFE73D5: F: 7 I 74

P. AI FA FKB7 EK? 4A EQ E73D5: 76 ? 7 FA F. 7E7 EFTE

>F A67EAD9 5@= . [9@0<12?](http://alt-codes.org/how/) <>4 5<C F: 7K : 3H7 B397E 8AD &35 %;@GJ 0 ;@6AI E 3@6 %3BFABE

! AI - A - KB7 @7F5@= CCC [5<C@<@E=2](http://www.howtotype.net) ; 2@ <GEF5>;5= A@F: 7 ? 3D= KAGI 3@F 3@6 ;FI ;> >;EFF: 7 6;887D7@F8AD? 3FE

0 ;=;: AI 5A? 5 @B CCC [C6865<C](http://www.wikihow.com/Type-Symbols-Using-theALT-Key) 0<: 'E=2 &E: / <9? ( ?6 4 @52 ' 2E GE7E F: 7 5: 3D35F7D ? 3B 8AG@6 ;@F: 7 5A? BGF7DE

AD0 ;@6AI E

>;5= A@F: 7 0 ;@6AI E, F3DF? 7@G

, 7>75F ) DA9D3? E 557EEAD;7E , KEF7? - AA>E F: 7@ : 3D35F7D&3B AD0 ;@6AI E <GEF E73D5: 8AD5: 3D35F7D? 3B

: AAE7 3 8A@F

AG4>7 5>;5= F: 7 5: 3D35F7DE KAGI 3@F "F;E;? BADF3@FFA E7>75FF: 7 7J35F8A@FKAGD7 GE;@9 ;@KAGD 6A5G? 7 @F478AD7 E7:75F;@9 F.7 EK? 4A > KAG I: E: FA 5ABK 'A F3 > 8A@F8357E 5A@B;@3 > BAEE;47 5A? 4: @3FA@EA83H3:>347 EK? 4A +

ABK

+7FGD@FA KAGD6A5G? 7@F

@6)3EF7 AQFEL7 A8F75:3D35F7D?3K @776 FA 475:3@97638F7DKAGH7 B3EF76 ;F;@PA KAGD 6A5G? 7@F

AD&35E

! A>6 F: 7 (BF;A@=7K 3.@6 BD7EE 3.@K AF: 7D=7K FA 97F5GEFA? 5: 3D35F7DE - A 97F3 E75A.@6 E7FA8 5GEFA? 5: 3D35F7DE : A>6 6AI @4AF: F: 7 ( BF;A@=7K3@6 F: 7 , : ;8F=7K

( @7 53@3>I 3KE 6A E73D5: 7E 8AD@AFA@>K EK? 4A>E 4GFEB75;3>5: 3D35F7DE 3557@F? 3D=E O AD;8 KAG=@AI F: 7 @3? 7 6A 3 E73D5: 8ADP: AI FA FKB7 ;@8@FKEK? 4AxQ

 $AA6$   $\mathcal{S}5=$ 

 $\therefore$  = \$ <? @  $K#A: @. B:LL:D$ & 3K

"@F. 7 SEF? A@F: "D757;H76 3@7 ? 3;>EDA? A@7 A8AGD? 7? 47DE:@A@7 A8? K7? 3:>355AG@EF. 3F: 3E @A 366D7EE 4AA= 3 @6 I :>>E ADEX 47 5:AE76 -: 7 EG4475FI 3E : ; -: 7 ? 7EE397 I 3E F : E : E BD7FFK 3? 3L: @ KAGE: AG6 9:H7 :F3 >AA=

 $111$  @71 E > @7F4;L 7? B>AK? 7 @F  $\mathbb{R}^n$  $-$ : : E | 74 E: F7 . @BAD? +7EAGL57 %A53FAD . +% :3E477@3#7D76 A@BGLBAE7 EA KAG I :> @AF9A F.7D7 A @AF9A FA F.3FI 74 EF7 "5:75=76 :FAGF

0 "-! (. - 5 $\leq$ 6=;@9 A@;F4K9A;@9 FA '7FTAD=,AxGF;AQEI:A;EB397 3@6 FKB;@9;@F7.+%-:;E;E F.7: @AD? 3FA@ BDAH676 4K I: A:E "9AD' ;=7@@ 5: @7F6A? 3; @E 9? 3; >5A? G> ) 7DFDAHE=3K3  $+$ .,,<sup>"</sup> + - "( ' & K 5GDAE;FK 9AFFA ? 7 3@6 " 6A?  $=$ H + AEFAH @ A@G 3557EE76 F.7. +%EDA? 3 ? 35: ;@ F.3F: 3E @A@ A8? K;@AD? 3F,A@A@;F 3FF.7 : 4D3DK -: 7 | 74 EF7 >AA=76 >=7 3 - / ADD36;A @71 EERFA@1;F H7DX >FF7;@AD? 3FA@A@;F -: 7D7 1 7D7 >@E3 >>AH7DF7 B 357 F: 3F3 > 76 FA A @ 7 I 74 E F7 - : 7 ; @ A D? 3F, A @ F: 3FI : A ; E BDAH 676 8A D F: 3F. + % I 3E AAB 7D, F7; @ ! AS:@E % . GF $\overline{r}$  $\%$ D3@23  $\star$ 6 ) 3@3?3 ) 3@3?3 E "=@AI AGD ? 7? 47D3 @6 6A @AFF: @ : 7 | AG66 6:D75F? 7 FA 3 | 74 Ef7: @+ GEE3 AD) 3 @ ? 3 F: 3F: 36 EA? 7F: @ FA 6A I: F. 7? BAK? 7 @ " 0 <= 621 F. 7 4 A 6 K A 8 F. 7 7 ? 3; > 3 @ I DAF 3 @ 7 ? 3; > FA A GD? 7? 47 DOGAF; @ F. 7 % E7@F?7 "6:6F:E8DA?36;887D7@F7?3;>355AG@F"GE76::E366D7EE8DA??K  $7$  ? 3: $>7$  % 366DTEE 4AA=;@@8. @7? 3;>355AG@F3@6@AF8DA? F7 OGAF76 7 ? 3;> "3E=76;8: 7: 36 35FG3> KE7@FF7 7 ? 3; > AD;8: ; E 7 ? 3; > 355AG@F: 36 477@: ; -35=76 AD: 35=76 ( GD? 7? 47D5A@BD? 76 F. 3F: ; E 355AG@F : 36 477@: ; 35=76 DA? F. 7 F? 7 "9AFF. 7 + GEE; 3@7 ? 3; > FA F. 7 F? 7 AGD? 7? 47D5A @ D. 76 : 7: 36 477@: ; 35=76 FAA= 34AGFEJ: AGDE (GD? 7? 47DFA \$? 7 F. 3FHDFG3 \* K7H7DKA @ : @: ; E366D7EE4AA= : 36 D757:H76 F. 7 7 ? 3:> 0 : 3F: 3BB7@76 K5: 5=: @ A@F. 7 . +%; @F. 7 7 ? 3; > AGD? 7? 47D7J75GF76 3 BDA9D3? A@: ;E) F: 3FE7@F3 EB3? 7 ? 3;>FA 7H7DKA@7 A8F. 7 5A@B5FE A@: ;E7 ? 3;>>EF "F? 3K : 3H7 E7 @F3 \* EFA8: :E 5A @B5 FE FA EA? 7A @7 7 E7 8A D& DF. 7DEB3? ? : @9 : @ F. 7& BOHO T - : 7BDA9D3? F. 3F I 3E 7J75GF76 5AG66: 3H7 477@IDTF7@;@#3H3, 5DBF #3H3 - > 3E , :+ FD9: F  $ADE7H7D3$ AF. 7DBDA9D3? ADESDBF@ 8D3? 71 ADE -: 7E7 BDA9D3? E3D7 GE76 FA BD7E7@F6K@3? :5 63F3 A@1 74 EFFE & AEF63F3 BD7E7@F76 A@I74 EFFE;E47@9@AD47@785;3>FAF7 GE7D 753GE7 A8F7 @3FGD7 A8 EA? 7 BDA9D3? E BB7 A? BGF7D6A7E @AF3>AI F.7? FA DG@A@F.7;D? 35: ;@TE \_\_;@SG6;@9 ? A4;7 67H57E "6A @AF=@AI :8" | 3E F. 7 8DEFB7DEA@FA 5A@E35FAGD? 7? 47DCG7EFA@@9 F. 7 7 ? 3:> 0 : 3F 53 GE76 AGD? 7? 47 DFA 97F: ; 35=76 3 @ @AF? 7 -: 7D7 3D7 3 @ 5? 47 DA8D73 EA @ E8ADF: 3F

"6;6 @AF5; 5= A@F. 7 . +%; @F. 7 7 ? 3; > "5AB; 76 F. 7 . +% E3H76 ; F; @3 F7JF8; 7 BGF F.7 FTJF87 A@38SE 6DH7 FAA=F.78SE 6DH7 FAF.7 : 4D3DK 5AB;76 F.7 . + %FA 3 4DAI E7DA@F.7  $\rtimes$  BDK) 306 \*AA=76 3FF.7 D7EG+F@9 | 74 EF7 "BDA434 \* 5AG+6 : 3H7 9AFF7@4KI :F 5ABK;@ F.7 . +%B3EF@9;F;@PA36;887D7@F4DAIE7D3@6H7I;@9F7I74EF7AGFE;67A8F77?3;>3BB>;53FA@

" I 3E H7I : @ F 7 7 ? 3 > : @ F 7 : D78AJ 4DAI E7DI : : 5: " : 3H7 ? A6:876 I : F 3 @G? 47DA8366 A@E

 $-$ : 7  $@$ 3? 47DA $@$  366A $@$ : E  $'$  A, 5DBF  $-$  I : : 5: BDTH7  $@$  E 3 $@$  K BDA9D3? 80A? DG@@@ 7J57BFA@FDGEF76 | 74 E.F7E -: E366 A@;EEA? 7F? 7E8DGEFD3F@ 4753GE7 ;FEFABEEA? 7 EFFE 8DA? +A36;@9 "F678@FF\*KBDTH7@FEG@EDEEF76 EFFE 8DA? DG@@@9 BDA9D3? E

## : FFB 111 537G9 @7F

 $)397$ 

! - - ), H7DX : 7D7 97FE 7 @DABF76 | 74 B397E 8AD7H7DX | 74 E.F.

F. 3F: 3E F. 7? 2AG ? 3K @AF57 F. 3FEA? 7 A8F. 7 | 74 E.F. E. F. " 5: F. 479: @I : F. ! --), I: : 5: : E. F. 7  $E75GDT HTE: AQAB! --)$ 

:  $A E F / K$  BD 7 H 7 Q FE FE 35 = Q 5AA = 7 E

@AF7D?7?47DEG4E7OG7@FX5A@B5F76?7I3@F@9:;E@3?7D7?AH768DA?F7 . 7?3;>> <del>E</del>F 47530E7: E7? 3:>355AG@F: 36 477@: :35=76 -: 7E7 EFG3FA@E :@HAH@ FI A A8AGD? 7? 47DE : 3H7 BDA? BF76 F: E3DF57 0: 3F3D7 F7 E9@3 ± A83@7 ? 3:>355AG@F: 3E477@: 35=76 AD: :35=76

) 7AB7 A@KAGD5A@B5F\*EFF7\*KAGF.3FF.7K3D797FF@9EB3? 8DA? KAG

2AGEBDF97FF@97?3;>4AG@67E 8DA?B7AB37KAG6;6@AFIDF7FA-:;E;E6G7FA F. 7: : 35=7DGE;@ KAGD355AG@FI; F. 366D7EE7EF. 3F: 7 BDAH67E

2AG 53@@AF>A9;@A KAG 7 ? 3;>355AG@F-:;E ? 3K 47 6G7 FA F.7:;<35=7D5:3@9;@9 KAGDB3EEI ADS

, 7FF;@NE;@KAGD7 ? 3;>355AG@F: 3H7 477@5: 3@976 3@6 KAG6;6 @AF6A;F

2AGD7 ? 3;>BDAH67D: 3E >A5=76 KAGAGFA8KAGD355AG@F8ADHA>8F@ F. 7 FTD? EA8F. 7 7 46 GE7D  $\frac{1}{2}$ 57 4257 39 D77? 7 4  $\frac{1}{2}$  % -: E; E6G7 FA F. 7 BDAH; 67D; 67 456K; 439 EB3? ?; 439 35F; HFK A @ KAGD7 ? 3;>355AG@F

"8KAG=77B, 7 @ F? 3;> ; F? 3K: 3H7 7 ? 3;>? 7 EE397E F. 3 FKAG 6; 6 @ AFE7 @

(@57KAGEGEB75FAD=@AIKAGD355AG@F:3E477@::35=76 I:3F6AKAG6A

:  $3@7$  KAGD B3EEI ADS  $8$ AD F.7 355AG@F "8 KAG 53 @@AF 5: 3 @97 KAGD B3EE1 AD6 4753 GE7 F.7 : ; 35=7D: 3E 3 50736 K 5: 3 @ 76 ; F 5A @ 85 FKAGD 7? 3; > BDAH67D3 @ 3 E= F.7? FA DYE7FF. 7 B3EE1 AD6 FA 3>>AI KAG 3557EE \_\_\_\_ A@R5F,@9 KAGD7 ? 3;>BDAH;67D? 3K 47 6;&B5G+F " $@$ F. 7 % 3? B) A EFE A 8 # G + 3 @ G 9 G EF "  $6:EGEE76: A$  FA  $?3=7$   $EFA@$   $?7?AB347$ B3EE ADSE F 3F3D7 H7DK: 3D6 FA 5D35=

: 75 = F. 7 E7 FF@ EA8KAGD355AG@FFA? 3=7 EGD7 F. 3F7 ? 3;>E7 @FFAKAG;E@AF47;@9 8AD 3D676 FA EA? 7 B 357 7 £7

: 75 = F. 7 E7 TE @ F A 8 KAGD 355 A G@ F FA ? 3 = 7 EGD 7 F 3 F KAGD: @ A D 3 FA @ '3? 7 A F. 7 D 7 ? 3; > 366D FETE 7F5 : 3E @AF477 @5: 3 @976

ABK KAGD5A@R5F<sub>7</sub>EFFA KAGD5A? BGF7D3@6 F7@7D3E7 F7 5A@R5F<sub>7</sub>EF8DA? F7 A@  $\approx 27$  ? 3:  $> 38$ KAGEFADY KAGD5A@B5FEA@ $\approx 27$ 

+G@3 5A? B7F7 GB FA 63F7 3@F? 3\* 3D7 3@FHDOE 3@FEBK1 3D7 E53@ A83 >> F7 EFAD397 67H57E;@AD3FF35: 76 FA KAGD5A? BGF7D

" 67E5D476 3@AF.7D? 7F.A6 A8:;<35=;@9;@F.7 %2? B) AEFA8#3@E3DK %2? B) AEF -:7 7JBA;FI3E3@7?3;>FA3@G@EGEB75F;@9GE7D8DA?3B7DEA@F7K=@AII:A;EFE3H7>;@9AH7DE73E4GF @176E3EEEB@674753GE7A8>AEFADEPA-7@?A@7K"8F7G@EGEB75F@9GE7DD7EBA@6EF7@3@3FB5= :E \$3G@ 76 393;@EFF. 7 DYEBA@67DADF. 7;D7 ? 3;>;E 36676 FA 3@35FH7 7 ? 3;>;EF8ADF. 7 BGDBAE7 A8 EB3? -: 7 BDA47? : 7D7; EF: 3F; 8KAG3D7 BGFA@3 EB3?  $*$ EF: 7 A@KF: ;@ KAG53@6A; E97F3@6 GE7 3 EB3? 8 F7 D@ BDA9D3? & 3 @ KA@ > @ 7 ? 3 ;> BDAH67 DE : 3H7 4 G F ; @ EB3? 8 F7 DE

"3 £ A 93 F. 7 D76;@ AD? 3 F, A @ 3DA? F. 7 8 A > Al; @ 3DF, 57 E

5@\$? 2; C686=216 <  $\angle$ 4 C686(; 63< $\times$ : - $\angle$ ?<A $\angle$ 02-9<0.@ $>$ 

5.@ CCC : 2@<>8?<9A@k: ?0<: C5<6? 6 12D7?=  $5@?$  2:  $C@6=216 < A C@68=$ :  $-290@c$ : 60 5 @ ?A==<>@4<<492 0<: . 1?2; ?2 / 6 .; ?C2>=E 59 2; .; ?C2>  $5@?$  2;  $C@6=216 \leq A \cdot C@6$ . B. -  $\Rightarrow$   $\Rightarrow$  4>:: 6.4-9; 4A.42 5@ / 9x4: . >0299A? 48 @ 2.; . @ : E < 339 ? 5 5 @ 0<: =A@>5<C?@33C<>8?0<: ?BB2>9645 @ @  $5@9$  CCC. == $90$ <:  $5 < 22$ C?  $6 < 245$   $2 <$ :  $39$ ?5  $5@9$  CCC: <F699 < $\angle$ 4 2: (& 3623 x D: 2C 5 @ CCC.002??3623<D< $\angle$ 4 11<; ?-; ?@99 @ :- A612=5=  $5@?$  . 11<; ?: <F699 < $\angle$ 42; (& 3623<D. 11<; ; <?0 $\angle$ 6 $\angle$  $@$ 5 @ ? CCC 233<>4 5 @ ? 2B2 > EC52 > 2 5@9? 2; C686=216 <>4 C686 ''\$-&20A>2 5.@@? .11<; ?: <F699 <>42; (& 3623<D.11<; 45<?@ $\angle$ E ?>0 0/ 19: <?@ $\angle$  =A9 > 5 @ ? 2; C686=216 <> 4 C686" <: -1290B2>E->2=<> @ 5 @ ? 2; C686=216 < > 4 C686 ; 1 A?2 > 9602; ?2 - . 4 > 22: 2; @ 5 @ 3 x x A: ? = 0 C < > 91 0 <: 6 12 D = 5 = @ = 60 567 0821 2: . 69. 00 < A; @ 5  $@059x4 \lt;; 0 \lt:$   $3D$ .; 1 =  $2B2$ ; 2 567.0821 2: . 89.00 \cdot, 2 5 @ 3<>A: ? . B4 0<: A? 2; . B4 3 <>A: ? ? 20 @ > 2. 1 . 0 @ ? 5 < C 61 5 @ 9 : . > @ 5A/ = . 42? 0<: 5A/ #5 :< < C @ > 20<B2> E<A> 567.0821 2: . 69.00<A; @ 5.@@ CCC 0.2A4 : 2@ 2C?92.@\ps? A9 =13 5 @ CCC 0.2A4 ; 2 @ 2C? 92 @ 2>?  $A4 = 13$  $5@$  CCC 0. 2A4 ; 2 © 2 C ? 92  $@$  > ?  $\qquad$  : ; = 13 5 @@ CCC ?C6@0521 0<: B6 4> ?= .: .0 @ . 9 E : .86 4 : <: 2 E < 334 A 996 92 / ∞C?2>?  $5@982/$  ?<:  $?20A5@0<$ :  $@4 = .2@258$ .  $5@$  =  $6@$  5 =  $2 \times 20@$  N =  $.42$  ? 0 <:  $5A$  2  $9$  =  $1 E$  :  $.69$  00 < A;  $@$  22; 67.0821 5@ CCC 05  $\times$ ; 0<: / A?6, 2?? 7. E922. > 409 67. 0821 2: . 69. 00 < A; @ 5? / A?E ?2; 16. 4  $.1?3 > = 5=$ 5 @ 1.99 ?: <> 6 4 B & C ?/ 9 < 4 1.99 ?; 2 C ? 0 <: . > 05 B 2 ? . . / 0? < 35 67. 08 2 5 @ 9 5.@9 CCC ?=EC. >2=<6 @0<: 567.0821 2: .69.00<A; @?2; 16 4 ?=.: 2B2>E<; 2 : E  $.11 > 2$ ?? / << $8 @ 5 @ 9$ 5 @ CCC ?C6@521 0<:  $C5.$   $@@1 < 2:$   $@0.00 < A;$   $@5.0821$ 

0:  $\overline{z}$  " I 3E BGFF@ F. 7 8@E: @ FAG5: 7E A@F. 7 3DF5 $\overline{z}$  34AH7 "6;6 EA? 7F; @ ; @5D76;4 $\overline{x}$  EFGB;6 "9AF 3@7?3;>8DA? EA?7A@71;F.F.7 @3?7 A823:AA 3@6 F.7, G4475FA8 55AG@F/7D853FA@ "@F.7 4A6KA8F77?3;>I3EF723:AA&3;>3EE5:A9AE7789GD7 "8KAGGE723:AAA@;307?3;>KAG  $=$  @AI F:3F23; AA :3E 477 @ FDK: @B FA 5A @H7 DF7H7DKA @7 8DA? F. 7:D SEE:5 B397 FA F. 7:D@7 7 ? 3:>:@F708357 B397 -: 3F? 3K : 3H7 76 ? 7 3EFD3K - : 7 4A6K A8F 7 7 ? 3;>D736

 $-:3@E$  8AD GE@ 23: AA ? 3;  $>$   $\cdot$  ; E ? 7EE397 ; E 8DA? K3: AA ? 7EE39; @ 57 @ 7D FA 3  $\gg$  K3: AA 8D77 355AGGFAI @TUE3@6BD7?;G?355AGGFAI @TUE073D75GDD7@FKGB9D36;@9AGD63F343E73@67?3;> 355AG@F57@FD073D7677F@93>G@E76K3:AA355AG@FFA5D73F7?AD7EB3578AD@71355AG@E

A@FB9

 $- 13@E$ 

23: AA- 73?

 $-$ : 3@ 2AG 8AD 7;@9 %AK3>23: AA & 3;>. E7D 0 7 : AB7 KAG 7@AK F: 7 @7I 7EFH7DE;A@A823: AA  $&3:>$ 

" 53@F7JB>3;@I: K " 6;6 @AFE77 F: 7 A4H;AGE 8>3I E ;@F: ;E 7 ? 3;> - : 7 I AD6 23: AA 47 E: AG>6 47 53B;F3>;L76 ;@3> ;@EF3@57E 3@6 E: AG>6 : 3H7 3@7J5>3? 3F;A@BA;@F38F7D;F D3? ? 3F;53>K F: 7 I AD6 355AG@F E: AG+6 47 B>GD3> -: 7  $\frac{1}{25}$  -: 7D7  $\frac{1}{28}$  + 3E  $\frac{1}{28}$  + 76 F: F I 74 E;F7 : FFB 98988H696: 6: 69 4G9E 5A? - : 3FEF7 ;E@AI 678G@5F " E: AG+6 : 3H7 @AF;576 F: 3FF: 7 E7@67DE7 ? 3;> 366D7EE I 3E 9A@L3>7L@3@5K 9? 3;>5A? 3@6 @AF 8DA? : ;9: >7H7> 6A? 3;@ 55 K3: AA ;@5 5A? I : ;5: ;EF: 7 6A? 3;@F: 3F;E23: AA 0 : 7@" I 7@FFA F: 7 I 74 E;F7 ;FD7CG7EF76 ? KGE7D@3? 7 3@6 ) , , 0 ( + " ? 3K : 3H7 477@83F;9G76 AD<GEF@AFF: ;@=;@9 5>73D>K 4GF" 8;>76 ;@F: 7 ;@8AD? 3F;A@ D7CG7EF76 30 BD7EE76 F.7 EG4? ;F4GFFA@ "FFAA= ? 7 3.9 AEF FIA ? ;@GF7E 478AD7 " D73.\*L76 F.7 FD7? 7@ AGE7DDAD": 36 < GEF? 367 ": 36 3 DTH7 > SF, A@A8E;FG3F, A@3>3I 3D7@TE , ; ; E GE76 ; @ H3D;AGE 7@673HADE ! 36 " : 36 , < GEF? ;@GF7E 478AD7 " I AG>6 : 3H7 : 36 @A FDAG4 $\overline{3}$  "@EF736 " : 36 FA 5373@GB 3 ? 7EE ' A 7 ? 3; > BDAH;67D@AD23: AA I ; > ) %3E = 8ADKAGDB3EEI AD6 - : 3F;E; ? BADF3@FFA D7? 7? 47D (  $\textcircled{\textcircled{\textcircled{\textcirc}}}$  "D75A9QL76 ? K 7DAD " ;? ? 76;3F  $\textcircled{\textcircled{\textcirc}}$  7435= FA ? K 7 ? 3; > 355AG@F3@6 5: 3@976 ? K B3EEI AD6 FA 3 EFDA@9 : 3D6 FA 5D35= B3EEI AD6 " 5AB;76 ? K 5A@F35F \* EFFA ? K : 3D6 6DH7 " F: 7@ 7D3E76 ? K5A@E35F $*$ EF8DA? F. 7 A@ $*$ @7 ? 3;> "5: 75=76 ? KBDA8 $*$ ;@AD? 3F;A@FA ? 3=7 EGD7 @AF: ;@9 : 36 5: 3@976 ADFG@3F7>K 23: AA 7 ? 3;>8D77 H7DE;A@6A7E @AF : 3H7 3 8ADI 3D6;@9 873FGD7 " I 3E D73EEGD76 F: 3F" I 3E GE;@9 %;@GJ &;@F3FF: 7 F;? 7 4GFD3@3@3@F; HDGE A@F: 7 ) 3@KI 3K F: 7 FAF3> F? 7 FA 5ADD75F? K 7DDADI 3E 34AGFF7@? ;@GF7E - 7@? ;@GF7E A8B3@5 "F. AG9: F" ? 3K : 3H7 477@ I AD=;@9 393;@EF3@3GFA? 3F76 EKEF7? " @AF;8;76 3 5AGB>7 A85>G4 ? 7? 47DEF: 3FI 7D7 A@F: 3F>;EF34AGF I: 3F": 36 6A  $\overline{q}$  " 3E=76 F. 7? FA 47 A  $\overline{q}$  F. 7  $\overline{r}$  A A = A G F 8AD EGEB; 5; A GE 7 ? 3; > F. 3F ? 3K 47 8DA? ? 7 A D EA? 7A@7 7 E7 8F7D8AGD63KEF. 7KD7BADF76 @AF: ;@9 G@DEG3> & KOG5= 35F,A@E77? EFA : 3H7 | AD=76 " I ;>@AF>A36 ? K5A@F35FE435= 8AD3@AF: 7DI 77= KF: 7@" E: AG>6 =@AI ;8" 3? E387 " 6;6 @AFI 3@FFA EF3DFGE;@9 3@AF: 7D7 ? 3;>366D7EE ' AF;8K;@9 3 >;EFA8 B>GE5A@F35FE;E3 B3;@;@F: 7 @75= " >73D@76 3 >7EEA@" 5AG>6 : 3H7 E3H76 ? KE7>8F: 7 B3@;5 3@6 7? 43DD3EE? 7@FA8F: ;EE;FG3F;A@4KF: ;@=;@9 34AGF I: 3F" 3? 6A;@9 A@  $\approx$ @7 " FA > 6 F: 7 ? 7 ? 47DE " 5A @ F35F76 34AGFF; 7 3DF;57 " I 3E I DF;@9 -: 7K5AG+6 @AF 47>;7H7 F: 3F" I AG>6 ;@5>G67 ? K 7JB7D;7@57 ;@F: 7 3DF;5>7 " FA>6 F: 7? 3E " I ;> F7> KAG : 7D7 ;F53@ : 3BB7@FA 3@KA@7 - : ;@= 47 53GF;AGE

 $5@?$  2;  $C@6=216$  < $\triangleleft$   $C@686@$ .  $@c$ ;  $\cdot$  .  $C. \gg$ ; 2??

" 3? 5GDD7@FAK 3 ? 7? 47DA8 3574AA= %@=76"@ 3@6 - I;FF7D ": 3H7 BGD5: 3E76 H3DAGE ;F7? E A@ ? 3LA@5A? " : 3H7 @7H7D477@3 ? 7? 47DA8 &KEB357 0 : 7@" 5D73F76 F: 7E7 H3D;AGE 355AG@ F " 5D73F76 3 @7| 7 ? 3;>355AG@F8AD735: 355AG@FEA F: 3F;F;E73EKFA =77BFL35= A8 5ADD7EBA@67@57 I ;F: 735: 7@F;FK "? 39;@7 ? K EGDBD;E7 I : 7@" EF3DF76 97FF;@9 8D;7@6 D7CG7EFE >;@= D7CG7EFE AD67D5A@8D? 3F;A@E 3@6 &KEB357 BD;H3F7 ? 7EE397E 3F? K 7 ? 3;>355AG@FE F: 3FI 7D7 @AF >;@=76 FA F: 7 I 74 E;F7 ;@3@K I 3K 35: A8F: 7 7 ? 3;>E : 36 5>;5=34>7 >;@=E ;@F: 7? " : 3H7 @AF5>;5=76 A@3@KA8F: 7? -: 7 ? 3LA@AD67D5A@BD? 3F;A@EI 7D7 8ADBDA6G5FE F: 3F" 6;6 @AFAD67D " >AA=76 3FF: 7 . + %E A@F: 7E7  $\frac{1}{7}$ @=E "8AG@6 - AB  $\frac{1}{7}$ H7> A? 3;@E - % \_\_;@F: 7 . @F76 \$;@96A? - GD=7K L75:

A@FB9

+7BG4 $\approx$  GEHO3; $\approx$ 3 366 F.7 + GEE;3@ 767D3FA@ (4HAGEK F.7E7 B7AB $\approx$  1 7D7 GB FA @A 9AA6 3E F.7K I 7DY FDAX @ FA B3EE F. 7? E7 \* FTE A883E EA? 7A @ ADEA? 7F: ; @ 7 \* E7

5 @ ? CCC 3 02/ << 8 0 <: 5@@ CCC 96 8216 0<:  $5@?$   $@6@>0<$ : 5 @ CCC .: . F<: 0<:  $5@?$  CCC : E?= 02 0<:  $5@?$  2;  $C@6=216 < A C@6' < = QB291$  <: . 6

":  $3H7$  | DIFF@ 34 AGFF: E: @RAD?  $3F$ A@ 478AD7 4GF: F: E I 7>> | ADF: F: 7 D7DG@ 357. I 3@EA@E4>A9 DYSTE FA FIA EFTE F. 3FASS/D8D77 E7DH57E FA "@FD@7F4DAIE7DE B7AB>7 @AFEASFI3D7 G9&7'AF 3>AI E KAG FA 3HA;6 5A? BG EADK D'9; EFE 3FFA@ 3FI 74 E F7E F. 3FKAG ? 3K A @ KHE FA @ 7 K 7 @ FD @ F7 . +%F.7 | 74 E.F7 | ; >> BDAH67 KAGI;F3 GE7D@3?7 3@6 B3EEIAD6 2AG53@E77 F.7 | 74 E.F7 I;FAGF : 3H@ FA >A9 ;@ A F. 7 E F7 & 3; >;@ FAD 3>>AIE KAG FA 5D73F7 3 H3 > 67 ? 3; > 366D7EE & ADGE7 A@ EFTE F3FDTOGDTD79;EED3FA@-:3F7?3;>53@475:75=763FF7&3;>@SADEF7AD@H7D5:75=76 F7 5: A:57 ;E KAGLE ": 3H7 GE76 ;F3 @6 ;F1 ADE 1 7> "8F. 7 7 ? 3;>97 FE EB3? I: A 53D7 E

 $5@9$  1.92?C.; ?<; / 9x4?=<@0<: =  $608644$  <  $4$ <<1 = . ??C< $>15@9$  $5@2 \text{ CCC} / A4: 2; <@2:$  $5@9$  CCC:  $608 \cdot @>0 < : 612D7 =$ 

"8 KAG I 3F3: / ? AH7E 7;F.7DD7@B ± ADBGD5:3E76 KAG I ;>> @AI E77 3 @7I F.D73F8DA? F.7 '3FA@3>"@F>75FG3>)DAB7DFK+;9:FE AAD6;@3FA@7@FD "9G7EEF.7 "FD73FA83 8@73@6 K73DE;@BDEA@I3E@AF7@AG9: -:7 "I3D@@9:3E477@?A6;8763EI7>>"@F>75FG3> BDAB7DFKD9: FE ") @AI 83 ± G@67D! A? 7 % @6, 75GDFK "@H7EF,93F,A@E "6A@FD7? 7? 47D A@9DTEE 3G F. A.D. (@ 3 @ 1 G@ FA88767D3>  $3$  7 @ AB 7? 7 @ F & 3K47 "6:6 @ AFI3 F5: F. 7 @ 1 E F. 3 F63K 0 7 53 @ 3 > F. 3 @ ; E@7 K F. 7 & AF, A@); 5FGD7 EEA5; 3F, A@A8 ? 7D, 53 & ) 306 F.7 +75AD6:09 "@GEFENK EEA5;3FA@A8 ? 7D53 +" 8ADF. 7 BGL3: 3E7 A8KAGD5A@DTEE 5DFF7DFA EB7@KAGDF3J 6A SOLE A@F. 7;D47: 3 S4753 GE7; FE:@F. 7 @ F. A@S;@ FTDFE @ 6A@F8AD97F"@ FDBA > 07:3H7 FA I 3F5: F. 7; DI 3D@@9; @ @9>; E 3@6 D7@5: 7H7@F. AG9: F. 7 @G? 47DA8 D7@5: A@KD7367DE;@'ADF. ? 7D53; E ?; @B5G-7, A 8DA? @AI A@3@366; FA@S> E75A @SE A8KAGD  $*87$  I  $*$   $*$ 47 I 3BF76 H7I: @AI 3 @AF 7 DF D73 F8DA? AGD? 3 EF7 DE @AK

5 @ CCC & >02; @ >4 < B 5 @ CCC 3 64 < B 5 @ CCC 602 4<B./<A&33602? 5<: 29 : 1 ?20A 5 @ 6 B 2? @ 4. @ : ? 5 @ 16 ?; 2E4 < 0 <: 6 12D  $5@2$  CCC : =.. < $\cancel{4}$  $5@2$  CCC  $56.05$ : 5 @ CCC 6 @ x < 96 @

2AGD, A5:3>, 75GDFKERSF? 7@F;E@AI 3H3:>347 A@ $\approx$ @TWGAD67DFA5DT3F7 3@355AG@FADE9@;@ #3H3E5DBF? GEF47 7@3476 A@KAGD4DAI E7D "@AD67DFA 5D73F7 3@355AG@F @7676 FA D736 KAGD EBF? 7 @F KAG I :> @76 : 3H7 3 H3 $\ast$ 6 7? 3:> 366D7EE 3, A5:3>, 75GDFK 'G? 47D 3., ? 3: $\ast$  @P 366DTEE 30 \$47 3F 73EF K73DE A \$-: 7, A5;3>, 75GD; FK 6?; @EFEOSF, A @,, I 3D@E KAG F: 3F; F ;E38767D3>5D? 7 FA ?;E67@F3K KAGDE7\$83@6 F3FF.7K53@EFABKAG8DA? GE;@9 F.7 I 74 E;F7;8F.7K8@6 AD, ., ) - F. 3 FKAG 3D7 ? ; EGE; @ F. 7 EF7 "9G7EE F. 7, 97@GE7E 53@FD736 F. 7 A@EFFGFA@ A@FB9  $)397$ : FFB | | | 537G9 @7F

7: F. 7D "@5D73F@9 3@355AG@F3 B3EEI AD6 ? GEF47 97@7D3F76 4KKAG "F? GEF47 3 D7-8FH7 \*K EFDA@9 B3EE ADS "FI; > 7JB; D"; @EJ ? AQF: E38F7D; FE5D73FA@

5@ ? CCC ?<06 9?20A>6@ 4<B: E? @ @ : 2; @

5 @ ? CCC ?<06 9 ?20A 5 @ 4 < B

Ehwz hhq | r x / p h dqg wkh Odp s Sr vwl Wk dwiv dooir u q r z 1

 $52$  .  $142\omega \ll 2$  $85 \le -64$  \* 2/  $8600$  D=2 $52$ ; 02? K, FH7 37D 73 FGD760 DF7D!; FA@! 736 "ESIG6 A? BGF7D \$64, :EEG7 "ES@6 A? BGF@9 74DG3DK  $111::: .55 AD9$  37D 3F :777 AD9

-:7D7: EEF>@A@7IB47F3F93697F57@ED>"S?EF>J3:F@98AD39AA6:575D73?.3@6I:5:67H57>=7F7@7IEGE -D3@E8AD?7D)D?7 GFI:FF7:Ax63KEAH7D":3635:3@67FAD7875FI:F&DE 3697F34AGFAGDD757@FI74EABB;@9 7JB7D7@57E

-:;EI3EEF?G88F764K3800EFE03F@9E7EE;A@I;F:AF7+E5A? I:7D7 "E73D5:768ADF;@9E?3673E7575FA@7@F7D76 5D76;F53D6 63R3@6F7@D757;H76 3@7?3;>435=8DA?F7?8DEFE3K@F7 >A53FA@I3EEAx6AGF3FF3F63F7 3@6F7@3 871 ?: @BF7E SIF7DE3K; @ F. 7D7 : 36 477 @ 35A? BGF7D7DAD

"SA@EDSEFF3FI;F?K3?3LA@SA?7JB7D7@S7EI:7D7F7K=@AII:A"3?A&B7DD7H7IEA8BDA6G5FEEAII:3F AF. 7DE 4AG9: FF. 3FxAA=76 3FF; EFKB7 A8BDA6G5F 3@6 7J75GF7 881 57EEK H7@3 D757@F7H7@F;@4GK@9 3@Ax6 4AA=8DA? 3 EG4 ? 7L5: 3 @F F 3F3LDH76 E? 7 \* @ A85:93DT FF7 E? A=7 DTEGH76 : @3 @:? ? 76:3F7 D78G@6

3E76 A @ F. 7 34 AH7 F. 7D7 E77? FA 5 73 DK 47 D3 @ + @ B = @ F. 7 O G3 \* FK A 8 I 74 E ABB @ EFTE < BEF3E F. 7D7 D7 8AD 7H7DAF:@97+E7 7-AI 3D7387I A8AGD83?: \*K7JB7D7@57E3@63BBDAJ:?3F7D3F@9E!AB78G+xKAF7DEI:>>B3EE3>A@9F7:D 7JB7D7@57E

/7DK AA6 3HADF7E"IAG+6GE7393;@ : F<; 0<: -:7ER3@63D6FAI::5:3>>EAG+63EB;D7 AA6:@3>>3EB75FE E73L5: D'H7I E BD5;@ 7J75GFA@BD447? D'EASEFA@

&5<2: . 990<: \* GF7 9A46;@E73D5: E7775F,A@3@6 7J75GF,A@

AE0<: \* GIF 9AA6:@7J75GFA@3@6BD57 GFEA? 7F? 7EF7 BD57:E@AF3E:AI 3EF7 5A? B7FFA@

 $'$ .  $\triangle 42@$  <: 0 AA6 7J75GFA@

\$. > @ 2D= > 2?? 0<: O AA6 8AD 7 = 75HDA @ 5E 3 @ : A? 7 F. 73HD B3DFE; @ > 56; @ F. 7 A4E5GD7 AA6 E73D5: D7H7I 3 @ 6 **D'FED@BA\*5K**, : : BB: @ ? 3K47 3 4:F: : 9: 3FF? 7E

 $"$ <>1?@<: ?0<: O AA668AD5>AF:@? D77E:BB:@?3@6DTFED@E'A?:@?G?BGD5:3E7DTOGD76,:AG+6BD57E9A6AI@ 38FDBGD5:3E7 A83@;F7? 3 E? B=7 B:A@7 53>> FA 5GEFA? 7DE7DH;57 3@6 3 5D76;F8ADF7 6;887D7@57 ;E;EEG76 FA F7 5GEFA? 7D

 $\scriptstyle\rm 3<$  @2 + E/ .  $\scriptstyle\rm >$  0 < : 0 A46 8AD: A? 7 3557 EEAD 7E "F7? E 3DDH7 I 7 $\scriptstyle\rm >$  4AJ 76 3 @3 .@3 F? 7  $\scriptstyle\rm N$  83 E: A @

> @ .:1/. >>290<: O J57>7 @FEF7 8AD=:F5:7 @GF7 @E+E 6:E 7E 5AA=1 3D7 3 @ 43=7 I 3D7 "F7? E 3DDH7 I 7>>4AJ76 3 @ :@3 F? 7 $\angle$ K88E :A@

'.9'<@20<: O AA6 8ADIA?7@SE5>AF:@9 BBDAJ:?3F7\*KA@S73.?A@FF7K:3H78D77E:BB:@9II:F@A?:@?G? BG05: 3E7 DTOGD76 8AD : AGDE4GF:F:E@TH7D36H7DFE76 (@T?GEFHEFF.7 I 74EF7 FA8@6 AGF

A? B7F7 67B3LF7 7@FEFAD7 9; FF8ADEA? 7A@77 +E7 13E ALB67D76 "F7? 13E +AEF3@6 @7H7DD757; H76 4K  $298?0 \lt:$ D75:B7@F GEFA? 7D, 7DH57D78G@76? A@7K @AOG7EFA@E3E=76 -: 7K: 3H7 5A? 73A@913K:@F7B3EF871K73DE

.E.80<: O "GE7F:EEF7 A @ KFA 97F3@:673 A 8F7 D3@97 A 83:Ds@7 BD57E3@6E5:76Ge7E.EG3>xK 9A:@9 6:D75FKFA F7 3: D9 @ EF7 BDAH67E E: 9: FK : Al 7 DBD57E

& 76:G? 0 ADF: 3 FDK :8 @AF: :@9 47 FF7D3DAG@6

: FEB 111 537G9 @7F

21/ . @ .; 1/ 2E<; 1 0<: 0 "@FDTEF@ | 74EF7 8AD: A? 7 3557EEAD7E CD@ P5:75= AGPQ3@7DDADI3E?367 4GFG@ADPG@8FXFF7 EA8F3D7 I3E @AFEB75;85 7@AG9: FA 7JBs3;@F. 7 BDA4 7? ) GD5: 3E7: 36 FA 47 5A? B 7F76 H3 B: A @7

'776E"? BDAH7? 7 @F'AFIADF. 3 @AF. 7 DH; EF G@7 EE ": 3 H7 @A AF. 7 D5: A;57 E < @29' 0<: ) AEF76: @H7@FADK@AF3E9AA63EF3FA8: @6: H6G3>: AF7>EF7E <:  $212 = \langle \textcircled{2} \rangle$  (: : 1 < C2? 0 <: O AF E77? 67E9@76 FA EF77DKAG FA F7.D >A53> EFADYE 3E ABBAE76 FA BDAH6;@9 3 57 @E03>B357 8DA? I: ;5: FA AD67DA@<@7

+7? 7? 47D F. 7E7 5A? ? 7 @ FE 3D7 43E76 A @ KA @ 3 E? 3>E3? B 7 2 A GD7 JB7 D7 @ 57 ? 3KH3DK "F: 3@ & DE 3697F8AD: 7D; @BGFFA F: ;E 3DF57

 $<$ 3 @2 !  $<$ ; @

 $! . E$ 

%  $& 3K@7$  EZHZD A?9:460? 23>.4 . B63F76 6;E= 78D39 FAA>  $0 \, \mathcal{Q}$ .; 2> . B63F76! 3D66DH7573@7D #! 96? @ %EFEA8B3EF (& E  $\langle$ ; B2 $>$ @ $>$  6@, ;? B7 3G6;A3 @ H67A43F5: 5A@HTFDGF; \* HK  $<$ D6 $@$ . B63F76) D7367D <<492. >  $\otimes$  B63F76 | AD6 E97A9D3B: ;5; @AD7 3F, A@BDA9D3?  $6 \times 2\# 33602$  . B63F76 A8857 EGF7  $! 2: / 2 > 3: 66646$ ; ?  $-1: 6000723$ ;  $\sqrt{3}6572787$ ,  $27?470E$ #91'6 2% 16< (\$F? 7 D36;A4DA3653EHE # = 2; #33602 . B63F76 A8857 EGF7 %H7%@GJ", (FA435=GB3@6DTEFAD7I: A=7B3DFFA@E  $\text{\$\$}$  " % 2.0 @ & @AB7D3F;@9 EKEF7? I:;5: ;E4;@DK5A? B3F47 I;F  $0:$  CSAI E %2. \$9 E2> . B63F76 ? 76;3 B 3K7D 9/20AB. . B63F76 87 D75AH7DK GF: SFK &6 = 92) & C2 > ; EBS K KAGD; ? 397 E A @ 3 @ K | 74 B 397 & ? A602# 3360 2 @ AF 7 D8077 A8857 EGT7 0 6 6 : ? / : 7 | B: AFAE 8 J 8 SI E 3 BB 1 7 8 8 7 5 FE 5 D 7 3 F7 3 4 G? E 3 @ 537 @ 3DE

 $\frac{1}{22}$  (22  $\circledast$  4 < 0.  $\circledast$ ; : 1 & = 206 9  $00 <: : < 1.$   $\circledast$  ?  $-17$   $\sqrt{40}$   $\sqrt{56}$   $\sqrt{40}$   $\sqrt{40}$   $\sqrt{40}$   $\sqrt{40}$   $\sqrt{40}$   $\sqrt{40}$   $\sqrt{40}$   $\sqrt{40}$   $\sqrt{40}$ 366D'EE ;E 3F G>7DFA@ H7@G7 *习* 46337 ! 7;9: HE "\*@A;E) 73E7 B3D= 31 3K 8DA?  $F74G\$ 6:09 -: 30  $E$  KAG -: 7 ?77F@ E 3D7 @AF \*4D3DK EBA@EAD76 3@6 3> ;@DGD7E E AG6 47 6;D'5F/6 FA & ;=7 A \$47D93F & ;=7 A \ 6 3FK3: A A 5A? "43:H6G3 £ I :F 6:E34: \* F7E I : A B 3@ FA 3 FF7 @ F; E BDA9D3? 3 @  $D'GGD'$  $I : A$  $57DB:@$ 355A? ? A63F, ACE ; @ AD67D FA A4E7DH7 3 @6 AD B3DF5;B3F7 ;@ F.7 BDA9D3? 3D7 D7OG7EF76 FA 5A@B5F . BD7E;67@F&;=7 A \$47D93F  $8 := 7$  A  $\frac{1}{2}$  3 F K 3: A A 5 A ? 3F 73 EF8 H7 63 KE BDAD F. 7 BDA9D3? EA F.3F D73EA@347 355A? ? A63FA@53@47 ? 367  $! 2: / 2 > ? 29 = 982$ 

@K? 7? 47DI ;F 3 EB75;85 7JB7DFE7 53@HAxG@F7DFA 47 A@F 7 & 7? 47DE! 7 B  $\approx$  @7  $246$ ; 2>  $29 = 962$ ;≫K AG9>SE

246;  $2>5$ .  $\triangle 1$ C.  $\triangle 2 = \times 2$ . ?  $:5 = 7D9GE$ 

 $. >1C. >2 = \times 92$ : ? +\$  $*$  6 6 AD #A: @, B;LL;DD

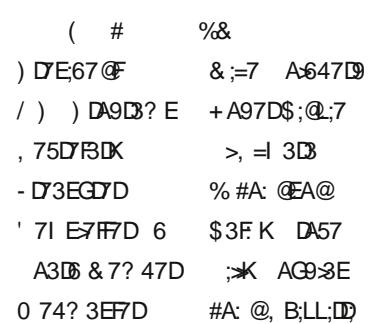

: FEB 111 537G9 @7F